**Tablo Tamamlayabilme**

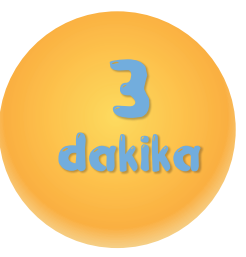

Boș olan tabloları şeklin aynısı olacak şekilde çizgiler**le tamamlayalım.**

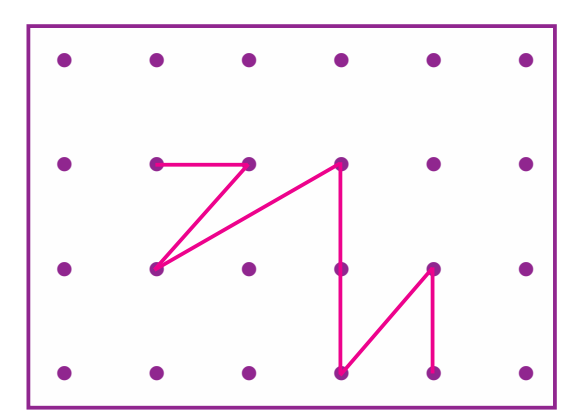

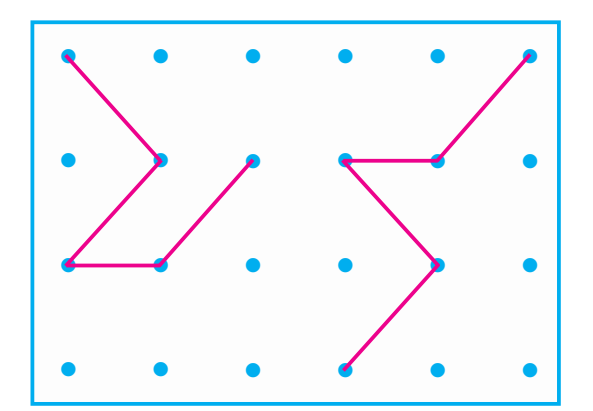

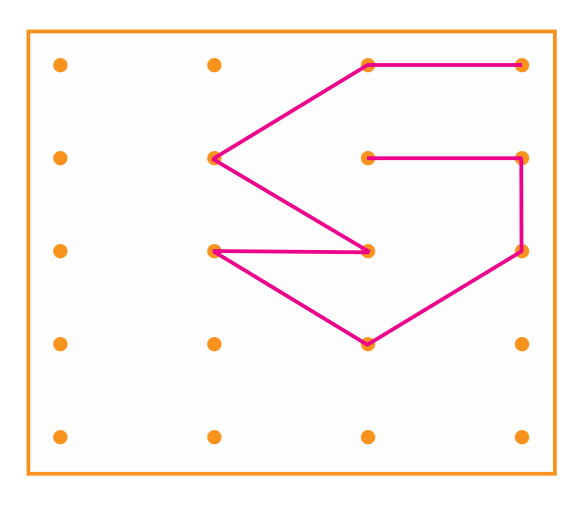

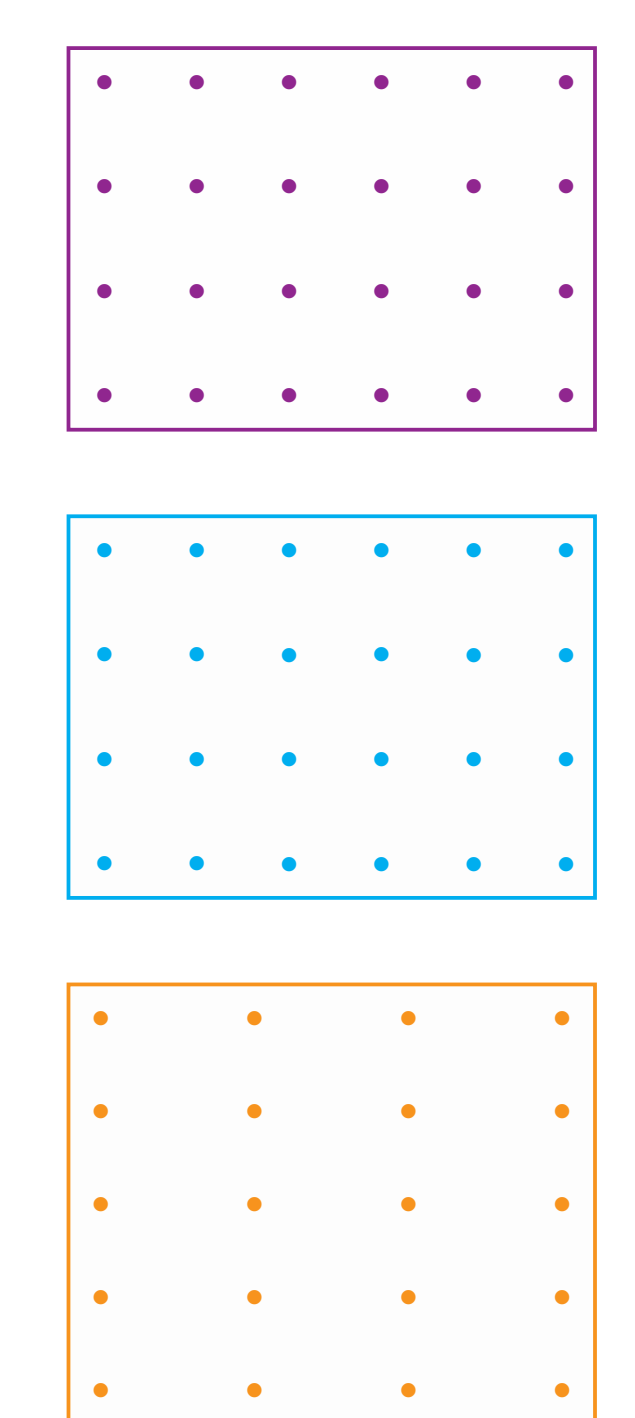

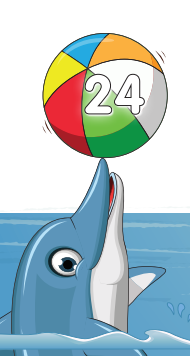